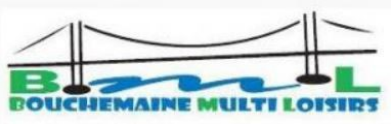

## **INFORMATIQUE Fiche d'Inscription 2024-2025 (\*)**

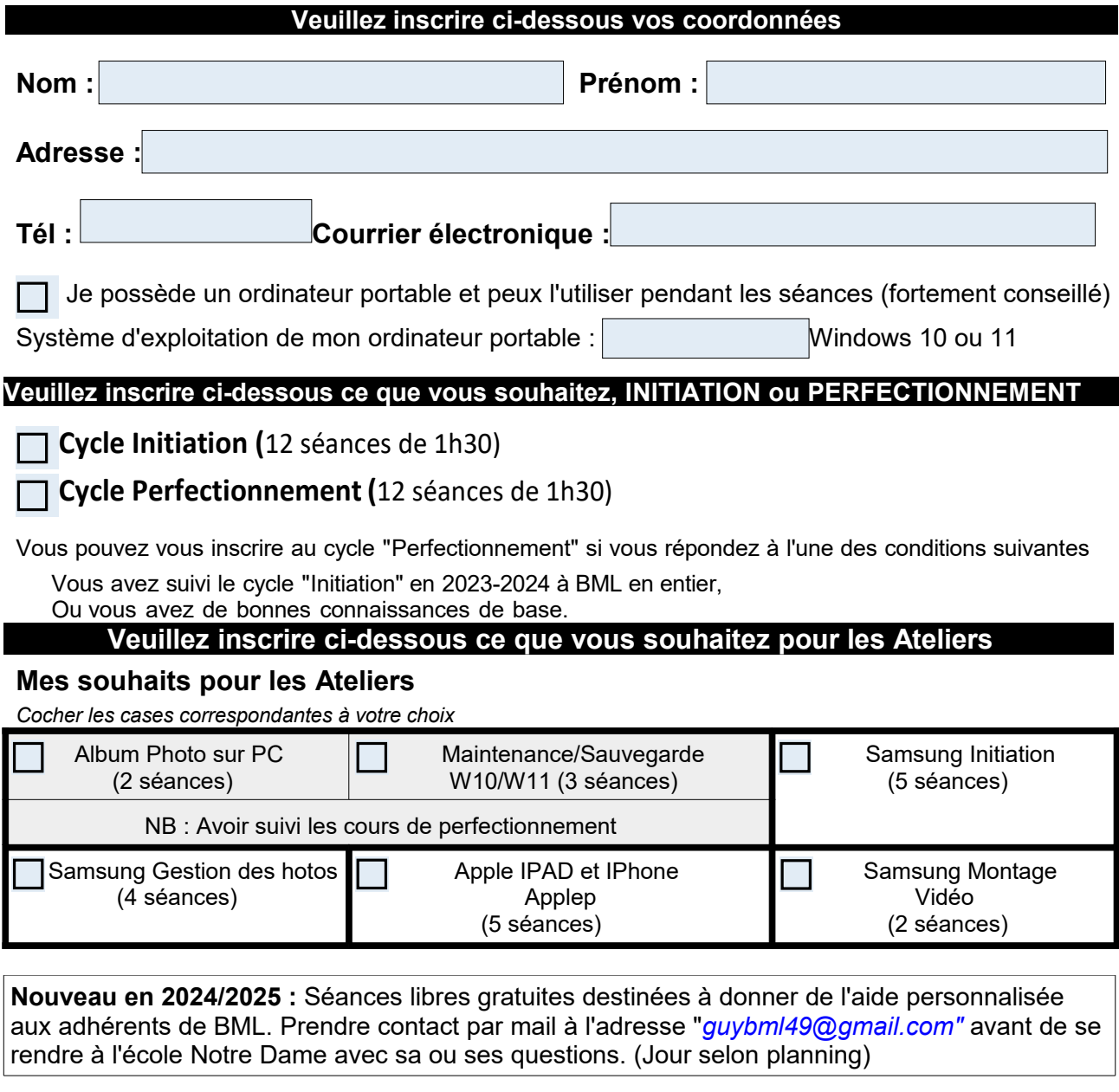

Pour plus de renseignements :

- contact : "**Mr Roger BERRIER"** au **06 66 19 41 96** ou *[lesitedebml49@gmail.com](mailto:lesitedebml49@gmail.com)*

- permanence : **le mercredi 05 juin à l'école Notre Dame de Bouchemaine à 14h30.**

**(\*) Votre inscription à l'activité "informatique de BML 2024-2025" sera effective et confirmée fin août par mail.**

**La présente inscription est à joindre obligatoirement au bulletin d'adhésion à l'association BOUCHEMAINE MULTI LOISIRS pour l'année 2024-2025.**  *(Bulletin d'adhésion et fiche d'inscription téléchargeables sur le site "bml49.fr")*

**La responsabilité de BML ne pourra être mise en cause si un problème apparaissait sur votre matériel aux cours des séances à l'école Notre Dame.**

Les inscriptions seront prises dans **l'ordre d'arrivée des dossiers complets** et dans la limite des places disponibles. Bouchemaine le : Signature : Signature :

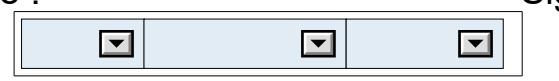

Inscription informatique 2024-2025 Version 2 – 24/04/2024